# **CSSE132 Introduction**

37 : Concurrency and Synchronization May 13, 2013 

# **Today**

#### $\blacksquare$  Thread concepts

- Book details processes and I/O multiplexing
- pthreads
- $\blacksquare$  Sharing
- **E** Mutual exclusion
- **E** Semaphores

## **Concurrent Programming is Hard!**

- **Farther Human mind tends to be sequential**
- **Example 1 The notion of time is often misleading**
- **EXTERE:** Thinking about all possible sequences of events in a computer system is at least error prone and frequently **impossible**

# **Concurrent Programming is Hard!**

#### ¢ **Classical problem classes of concurrent programs:**

- **Races:** outcome depends on arbitrary scheduling decisions elsewhere in the system
	- Example: who gets the last seat on the airplane?
- *Deadlock:* improper resource allocation prevents forward progress
	- Example: traffic gridlock
- *Livelock / Starvation / Fairness: external events and/or system* scheduling decisions can prevent sub-task progress
	- Example: people always jump in front of you in line
- **Many aspects of concurrent programming are beyond the** scope of this class.

### **Creating Concurrent Flows**

See book for example server using:

#### ¢ **1. Processes**

- Kernel automatically interleaves multiple logical flows
- Each flow has its own private address space

#### $\blacksquare$  2. Threads

- Kernel automatically interleaves multiple logical flows
- Each flow shares the same address space
- 3. I/O multiplexing with select()
	- **•** Programmer manually interleaves multiple logical flows
	- All flows share the same address space
	- Relies on lower-level system abstractions

### **Traditional View of a Process**

Process = process context + code, data, and stack

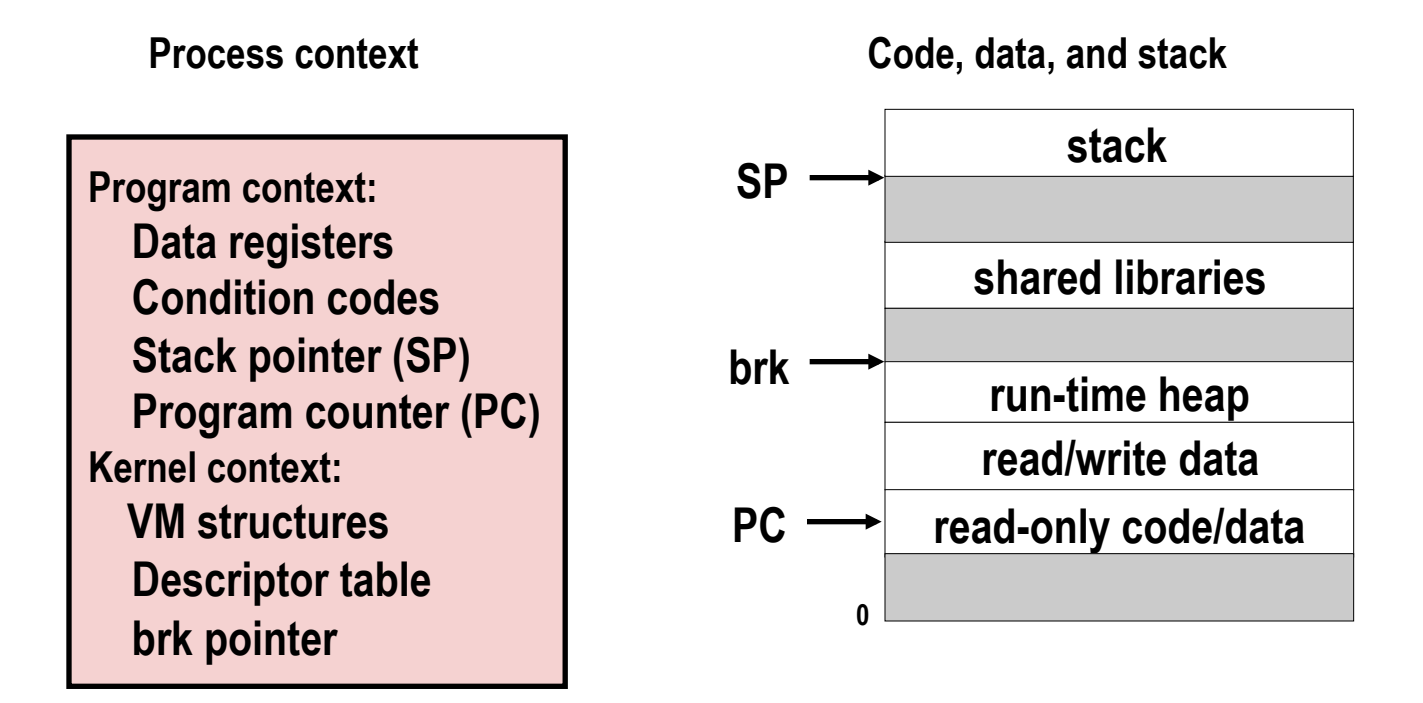

### **Alternate View of a Process**

Process = thread + code, data, and kernel context

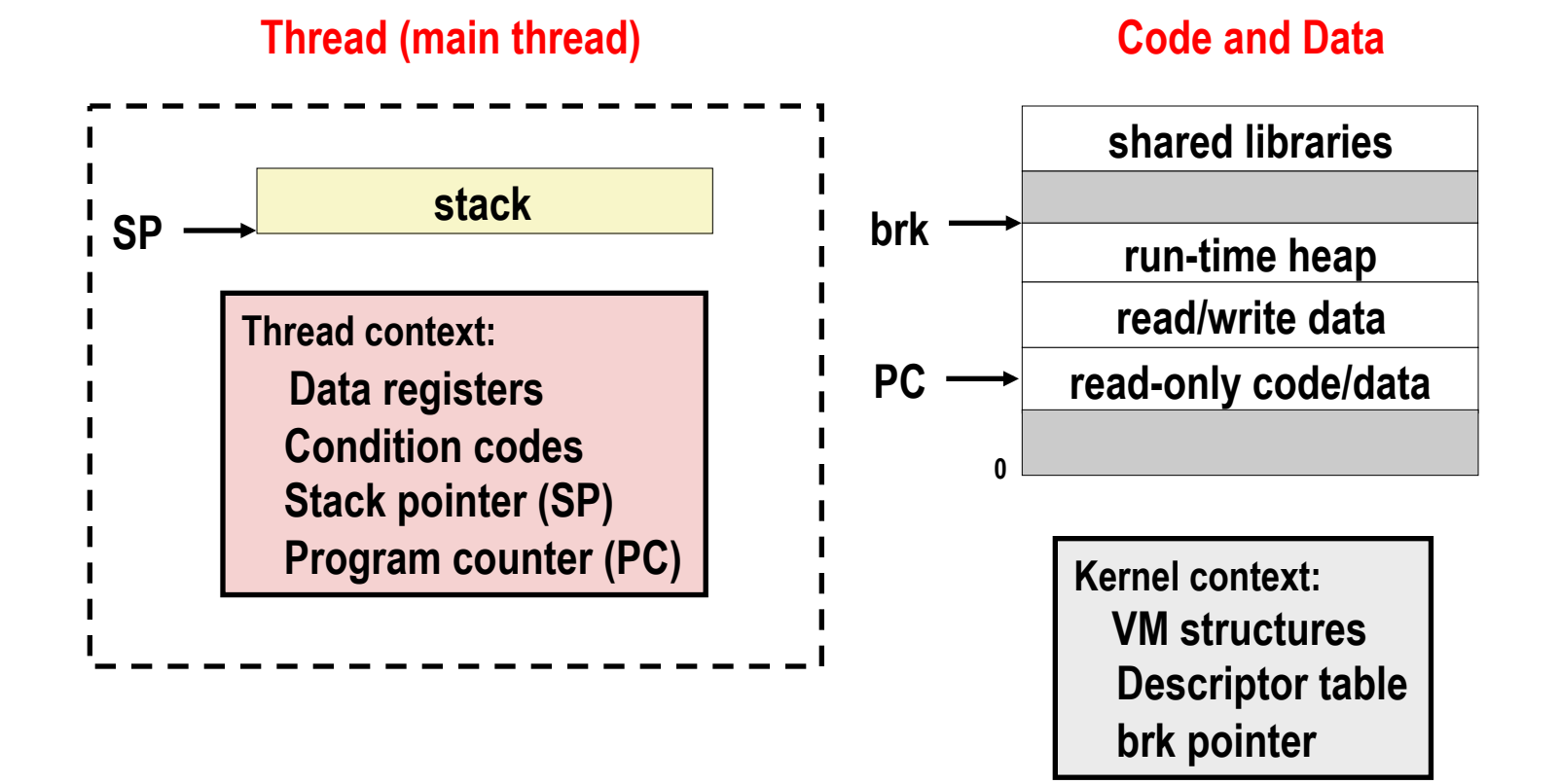

### A Process With Multiple Threads

#### **Multiple threads can be associated with a process**

Each thread has its own logical control flow

**0**

- Each thread shares the same code, data, and kernel context
	- Share common virtual address space (inc. stacks)
- Each thread has its own thread id (TID)

**Thread 1 (main thread)** 

 **Shared code and data** 

**Thread 2 (peer thread)** 

**stack 1** 

 **Data registers Condition codes SP1 PC1** 

**shared libraries run-time heap read/write data Thread 1 context: read-only code/data** 

> **Kernel context: VM structures Descriptor table brk pointer**

**Thread 2 context: Data registers Condition codes SP2 PC2 stack 2** 

### **Logical View of Threads**

#### **EXTED:** Threads associated with process form a pool of peers

■ Unlike processes which form a tree hierarchy

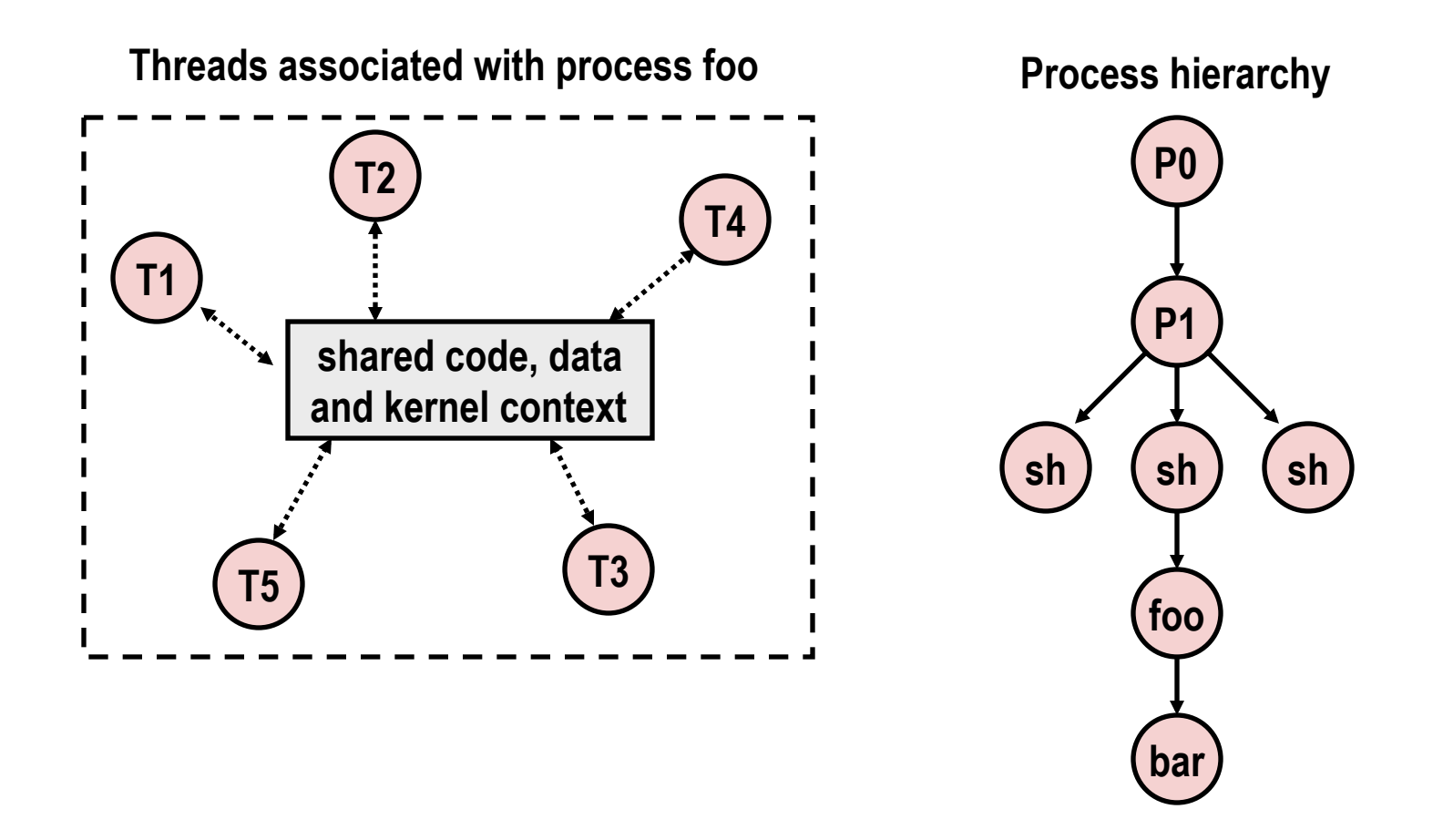

### **Thread Execution**

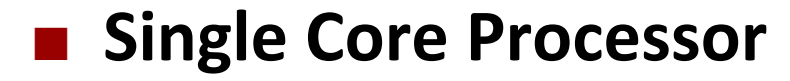

■ Simulate concurrency by time slicing

■ Multi-Core Processor

■ Can have true concurrency 

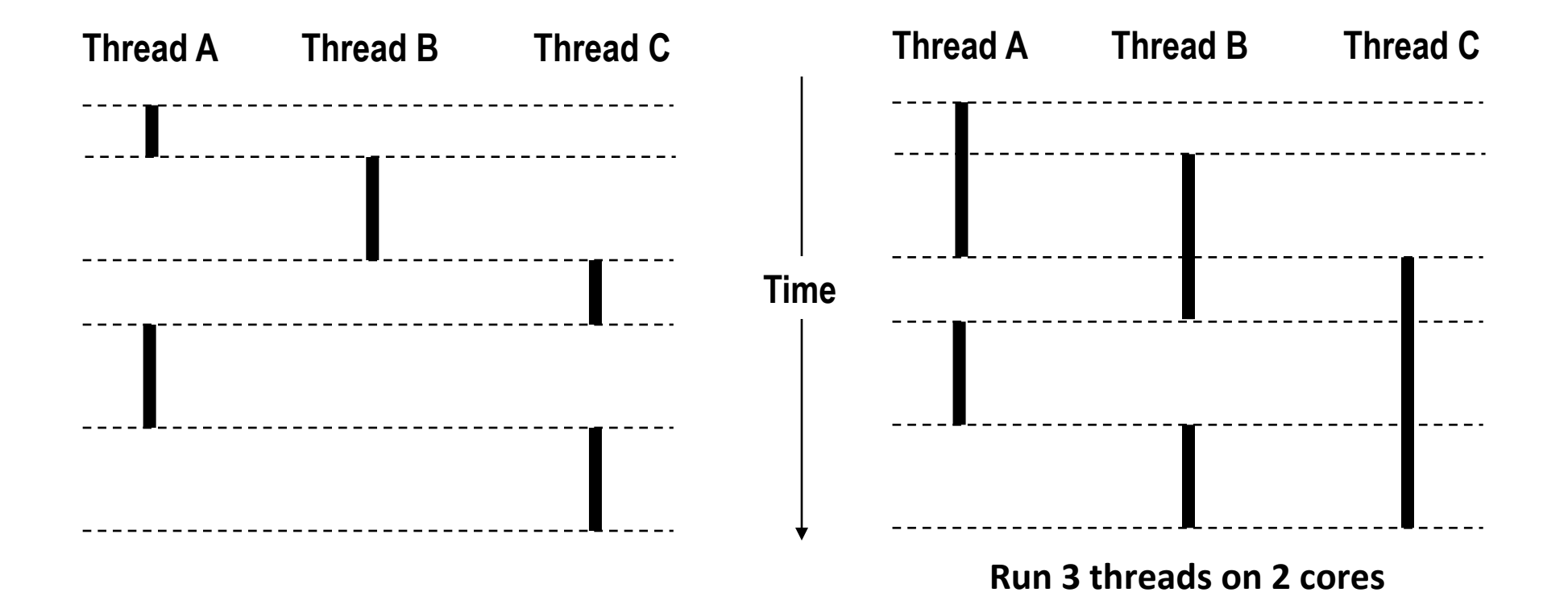

### **Threads vs. Processes**

#### **E** How threads and processes are similar

- Each has its own logical control flow
- Each can run concurrently with others (possibly on different cores)
- Each is context switched

#### ■ How threads and processes are different

- Threads share code and some data
	- Processes (typically) do not
- Threads are somewhat less expensive than processes
	- **•** Process control (creating and reaping) is twice as expensive as thread control
	- Linux numbers:
		- $-$  ~20K cycles to create and reap a process
		- $-$  ~10K cycles (or less) to create and reap a thread

# **Posix Threads (Pthreads) Interface**

#### ■ Pthreads: Standard interface for ~60 functions that **manipulate threads from C programs**

- Creating and reaping threads
	- § pthread\_create()
	- § pthread\_join()
- **•** Determining your thread ID
	- § pthread\_self()
- **•** Terminating threads
	- § pthread\_cancel()
	- § pthread\_exit()
	- $\bullet$   $\exists$  exit() [terminates all threads], RET [terminates current thread]
- Synchronizing access to shared variables
	- § pthread\_mutex\_init
	- § pthread\_mutex\_[un]lock
	- § pthread\_cond\_init
	- § pthread\_cond\_[timed]wait

### The Pthreads "hello, world" Program

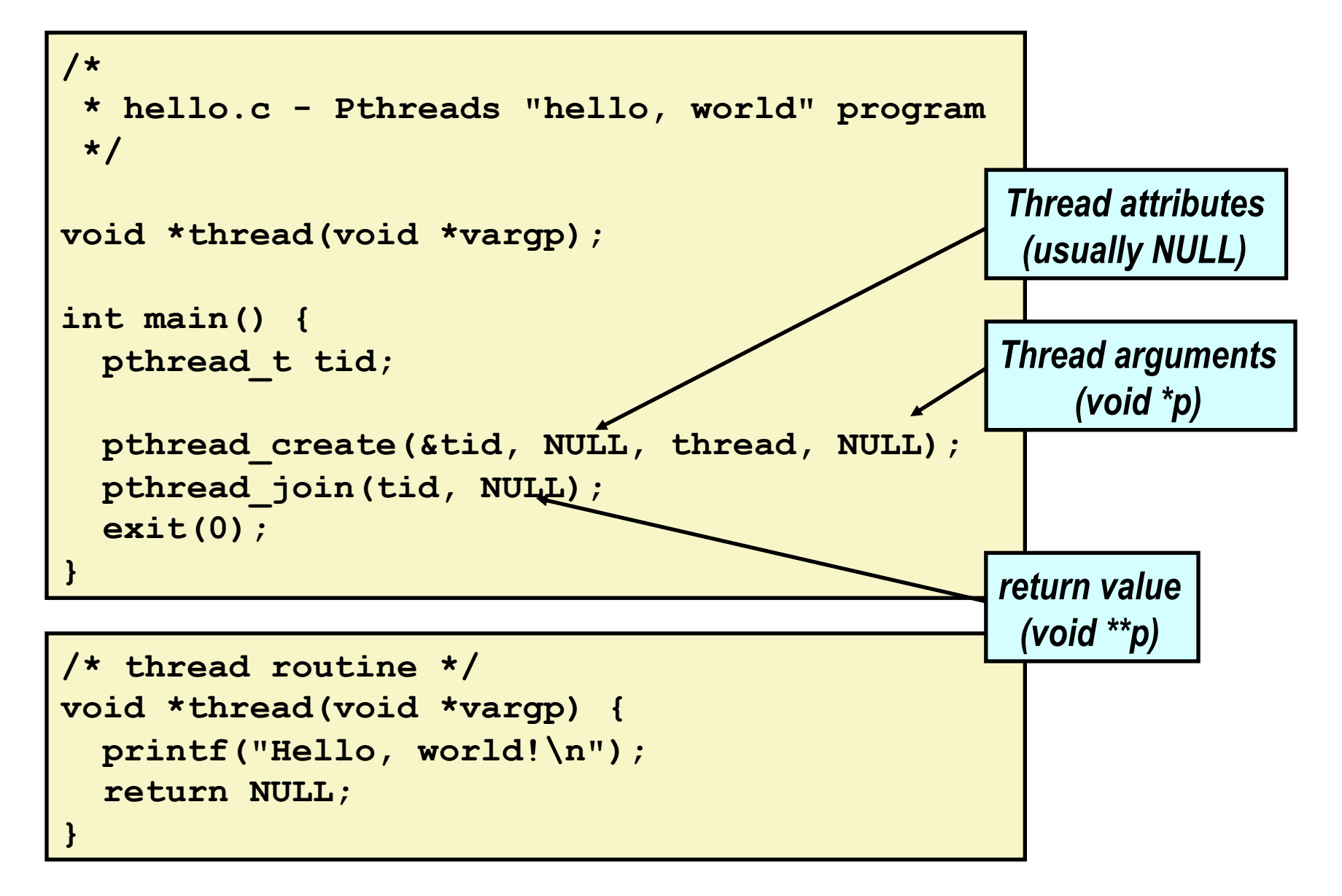

### **Execution of Threaded "hello, world"**

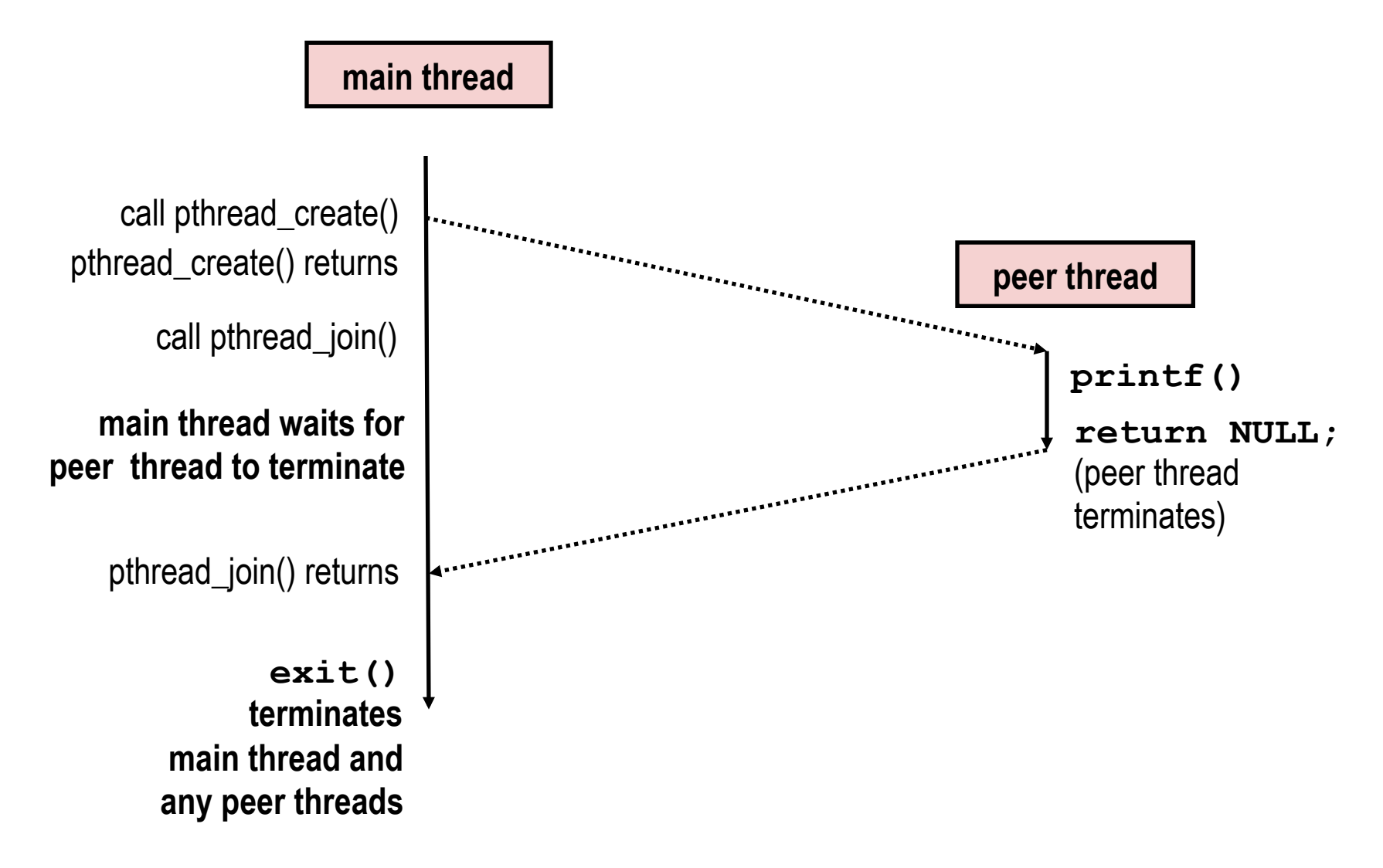

## Could this race occur?

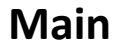

#### **Thread**

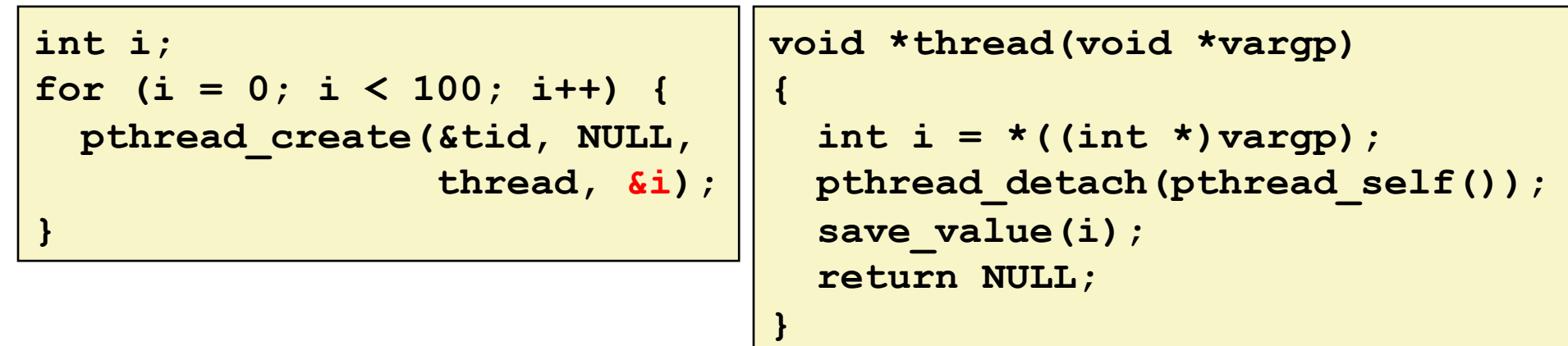

#### ¢ **Race Test**

- If no race, then each thread would get different value of i
- Set of saved values would consist of one copy each of 0 through 99.
- See race.c

# **Pros and Cons of Thread-Based Designs**

- $\blacksquare$  + Easy to share data structures between threads
	- $\blacksquare$  e.g., logging information, file cache.
- **+ Threads are more efficient than processes.**
- **-** Unintentional sharing can introduce subtle and hard-to**reproduce errors!** 
	- The ease with which data can be shared is both the greatest strength and the greatest weakness of threads.
	- Hard to know which data shared & which private
	- Hard to detect by testing
		- **Probability of bad race outcome very low**
		- But nonzero!

# **Today**

#### $\blacksquare$  Thread concepts

- Book details processes and I/O multiplexing
- pthreads
- $\blacksquare$  Sharing
- **E** Mutual exclusion
- **E** Semaphores

### **Shared Variables in Threaded C Programs**

- **E** Question: Which variables in a threaded C program are **shared?** 
	- The answer is not as simple as "global variables are shared" and "*stack variables are private*"

#### **E** Requires answers to the following questions:

- What is the memory model for threads?
- How are instances of variables mapped to memory?
- How many threads might reference each of these instances?
- *Def:* A variable **x** is *shared* if and only if multiple threads **reference some instance of x.**

### **Threads Memory Model**

#### ¢ **Conceptual model:**

- Multiple threads run within the context of a single process
- Each thread has its own separate thread context
	- Thread ID, stack, stack pointer, PC, condition codes, and GP registers
- $\blacksquare$  All threads share the remaining process context
	- Code, data, heap, and shared library segments of the process virtual address space
	- Open files and installed handlers

#### **E** Operationally, this model is not strictly enforced:

- Register values are truly separate and protected, but...
- Any thread can read and write the stack of any other thread

#### The mismatch between the conceptual and operation model *is* a source of confusion and errors

### **Example Program to Illustrate Sharing**

```
char **ptr; /* global */ 
int main() 
{ 
     int i; 
     pthread_t tid; 
     char *msgs[2] = { 
          "Hello from foo", 
          "Hello from bar" 
     }; 
     ptr = msgs; 
    for (i = 0; i < 2; i++) pthread_create(&tid, 
              NULL, 
               thread, 
               (void *)i); 
     pthread_exit(NULL); 
}
```

```
/* thread routine */ 
void *thread(void *vargp) 
{ 
     int myid = (int) vargp; 
     static int cnt = 0; 
     printf("[%d]: %s (svar=%d)\n", 
          myid, ptr[myid], ++cnt); 
}
```
**Peer threads reference main thread's stack** *indirectly through global ptr variable*

### **Mapping Variable Instances to Memory**

#### ¢ **Global variables**

- *Def:* Variable declared outside of a function
- Virtual memory contains exactly one instance of any global variable

#### ¢ **Local variables**

- *Def:* Variable declared inside function without static attribute
- Each thread stack contains one instance of each local variable

#### **Local static variables**

- **•** *Def:* Variable declared inside function with the static attribute
- **E** Virtual memory contains exactly one instance of any local static variable.

### **Mapping Variable Instances to Memory**

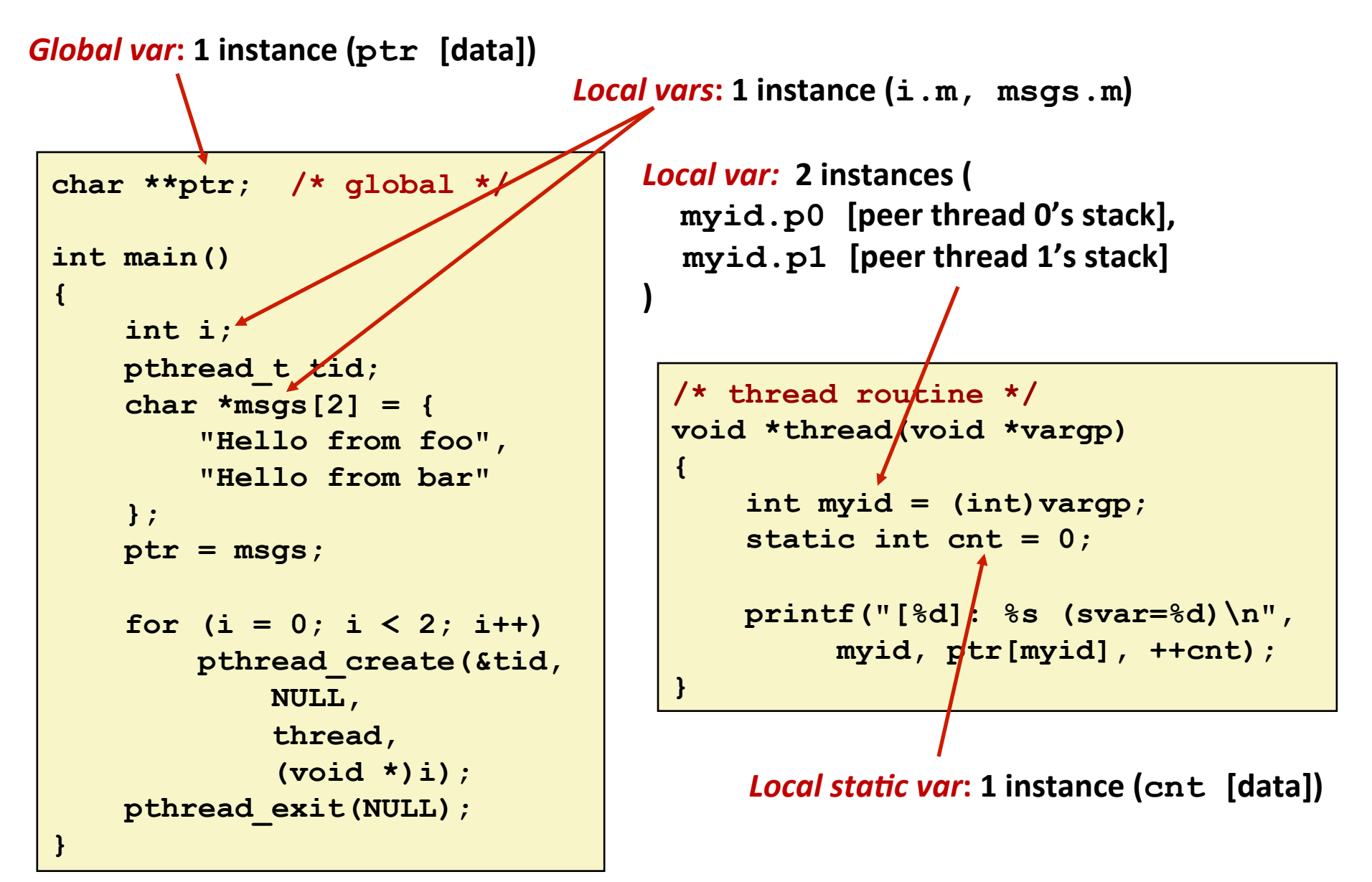

## **Shared Variable Analysis**

#### **Which variables are shared?**

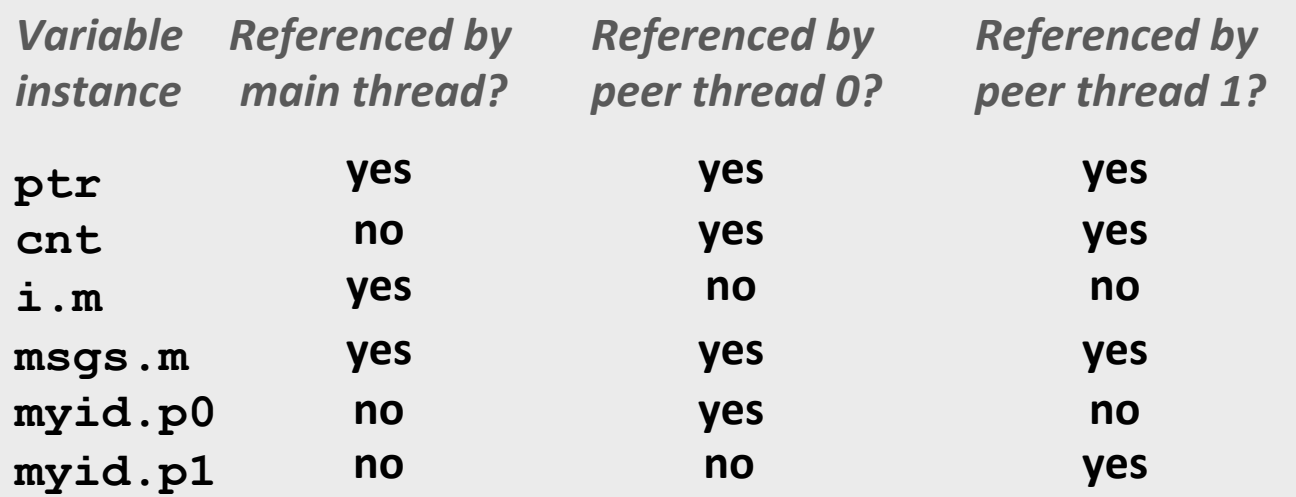

- Answer: A variable x is shared iff multiple threads **reference at least one instance of <b>x**. Thus:
	- ptr, cnt, and msgs are shared
	- $\blacksquare$  i and myid are *not* shared

# **Today**

#### $\blacksquare$  Thread concepts

- Book details processes and I/O multiplexing
- pthreads
- $\blacksquare$  Sharing
- **E** Mutual exclusion
- **E** Semaphores

### **badcnt.c: Improper Synchronization**

```
volatile int cnt = 0; /* global */ 
int main(int argc, char **argv) 
{ 
   int niters = atoi(argv[1]); 
  pthread_t tid1, tid2; 
   pthread_create(&tid1, NULL, 
                   thread, &niters); 
   pthread_create(&tid2, NULL, 
                   thread, &niters); 
   pthread_join(tid1, NULL); 
   pthread_join(tid2, NULL);
```

```
 /* Check result */ 
 if (cnt != (2 * niters)) 
   printf("BOOM! cnt=%d\n", cnt); 
 else 
   printf("OK cnt=%d\n", cnt); 
 exit(0);
```
**}** 

```
/* Thread routine */ 
void *thread(void *vargp) 
{ 
  int i, niters = *( (int *) vargp);
   for (i = 0; i < niters; i++) 
     cnt++;
```
 **return NULL;** 

**}** 

**linux> ./badcnt 10000 OK cnt=20000 linux> ./badcnt 10000 BOOM! cnt=13051 linux>** 

#### **cnt should equal 20,000.**

**What went wrong?** 

### **Assembly Code for Counter Loop**

**C** code for counter loop in thread i

```
for (i=0; i < niters; i++) 
     cnt++;
```
**Corresponding assembly code** 

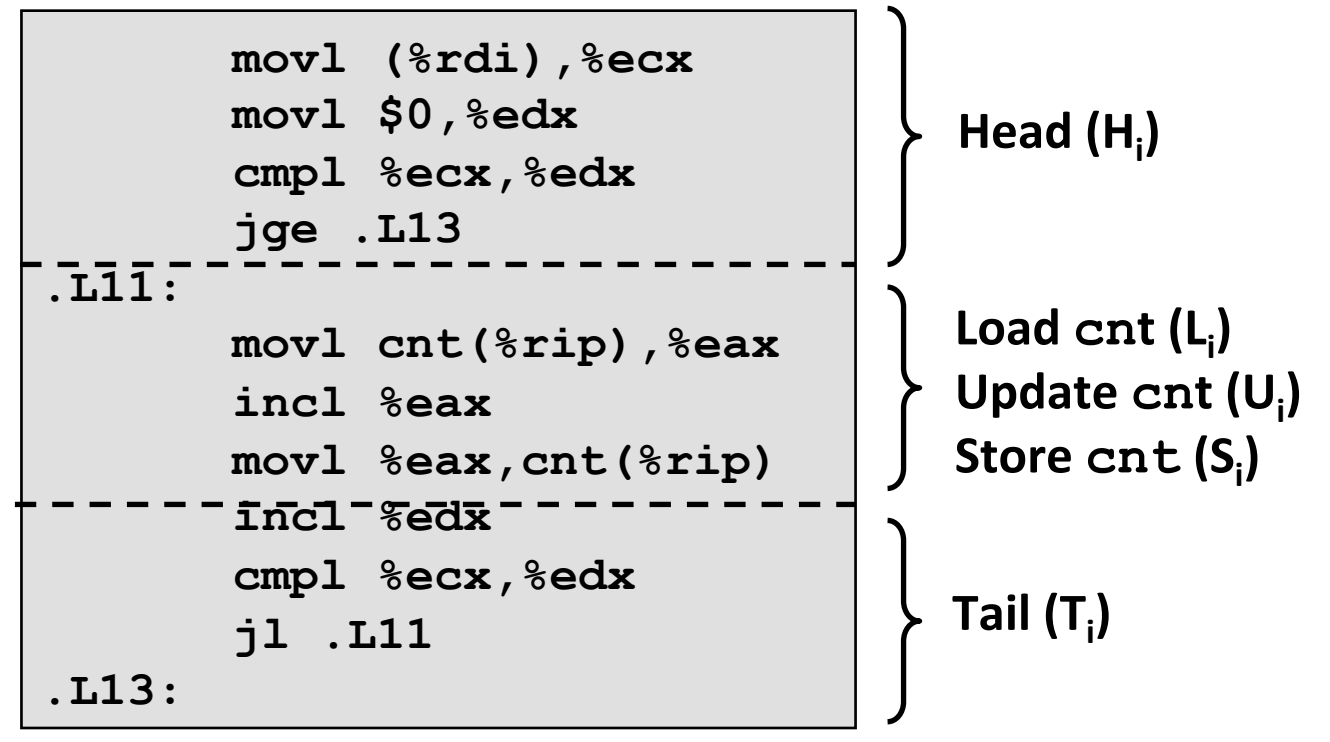

### **Concurrent Execution**

- *Key idea:* In general, any sequentially consistent interleaving is possible, but some give an unexpected result!
	- $\blacksquare$  I<sub>i</sub> denotes that thread i executes instruction I
	- %eax<sub>i</sub> is the content of %eax in thread i's context

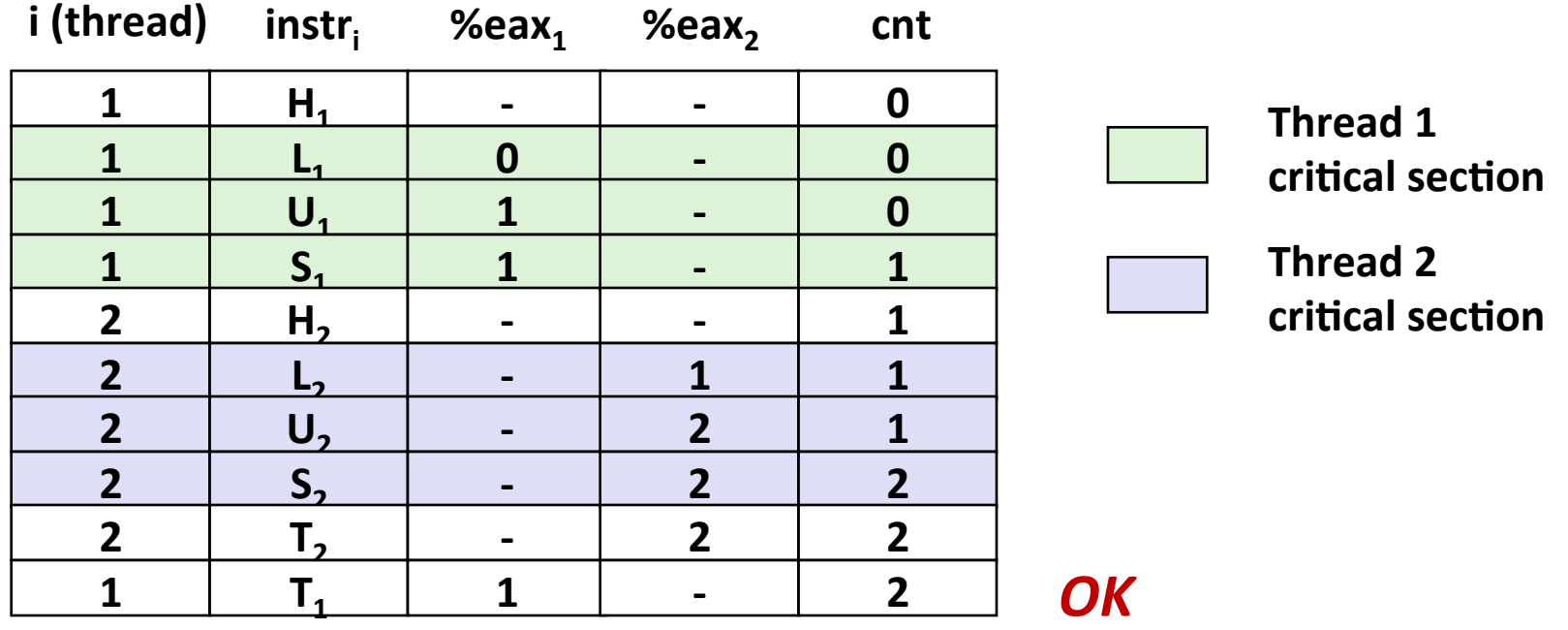

### **Concurrent Execution (cont)**

 $\blacksquare$  Incorrect ordering: two threads increment the counter, **but the result is 1 instead of 2** 

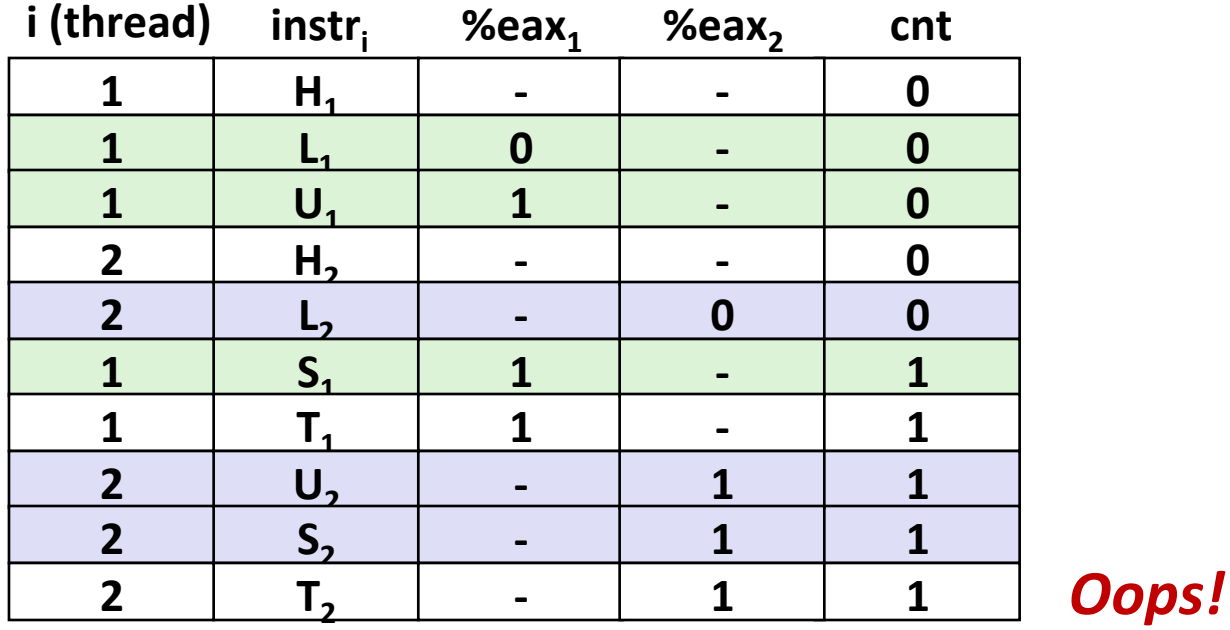

## **Concurrent Execution (cont)**

#### **E** How about this ordering?

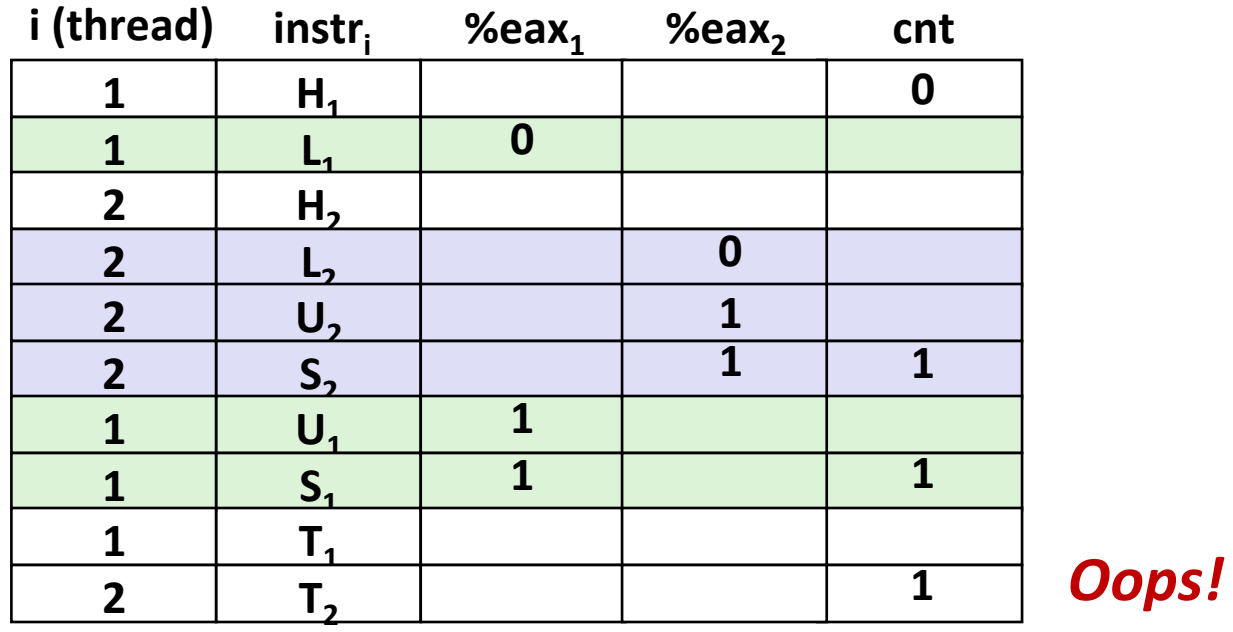

■ We can analyze the behavior using a *progress graph* 

### **Progress Graphs**

**Thread 2** 

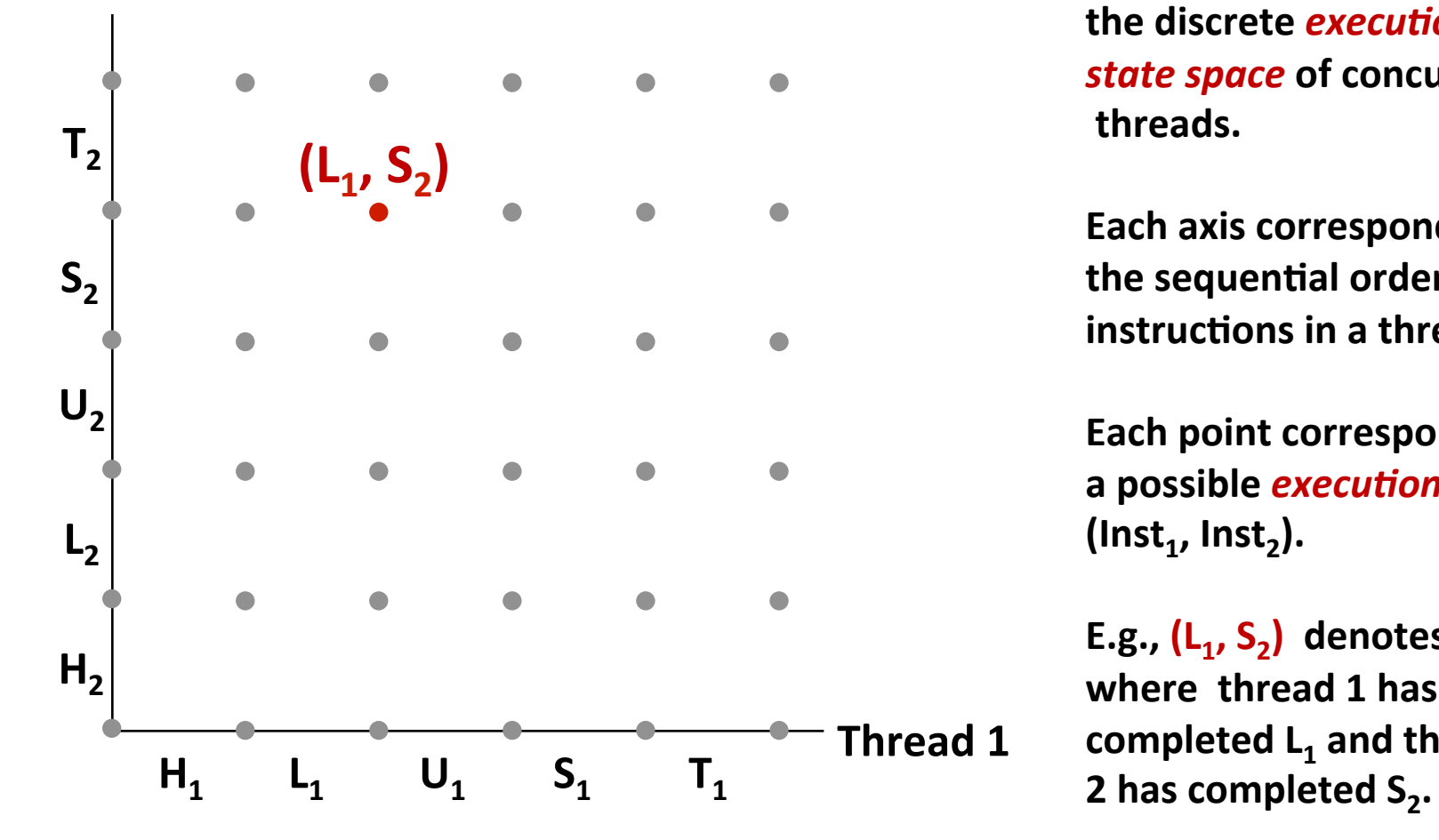

**A** *progress graph* **depicts the discrete** *execution* **state space of concurrent threads.** 

**Each axis corresponds to** the sequential order of **instructions in a thread.** 

**Each point corresponds to** a possible *execution* state  $(\textsf{Inst}_1, \textsf{Inst}_2).$ 

E.g.,  $(L_1, S_2)$  denotes state where thread 1 has completed L<sub>1</sub> and thread

### **Trajectories in Progress Graphs**

**Thread 2** 

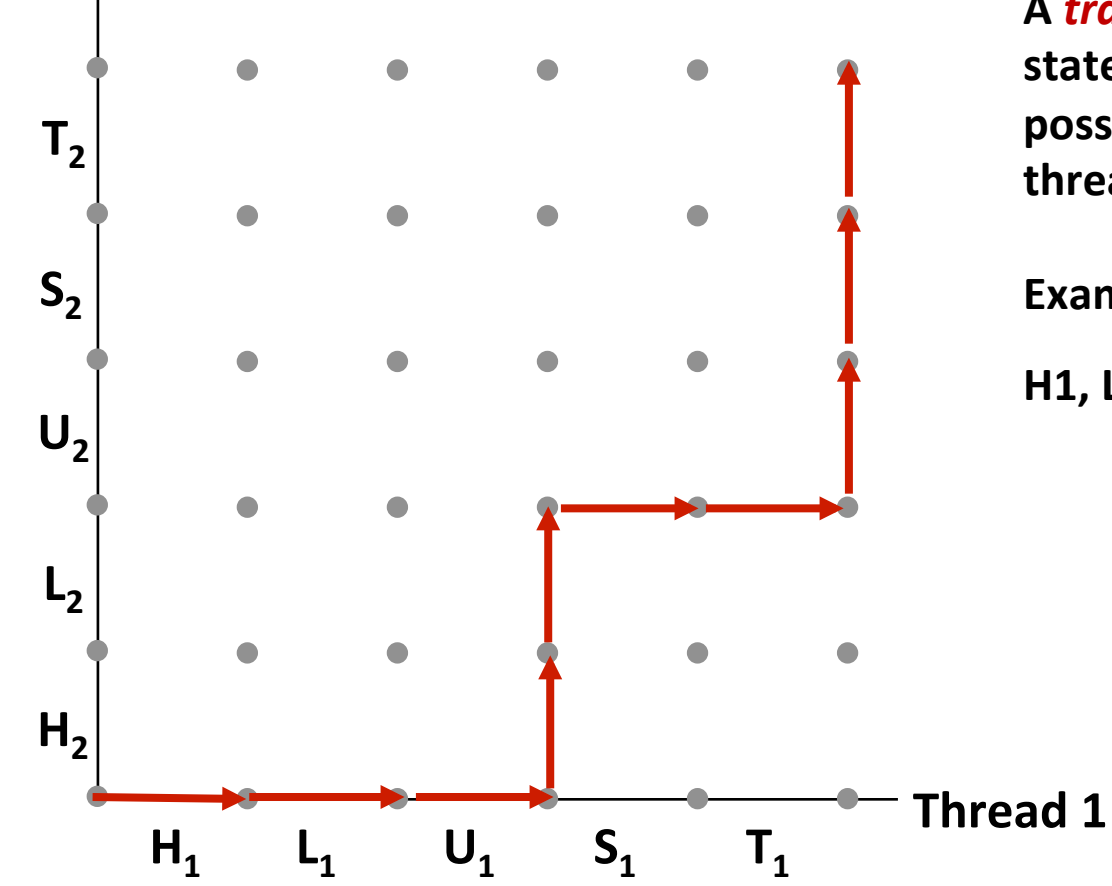

A **trajectory** is a sequence of legal state transitions that describes one possible concurrent execution of the **threads.** 

**Example:** 

**H1, L1, U1, H2, L2, S1, T1, U2, S2, T2** 

### **Critical Sections and Unsafe Regions**

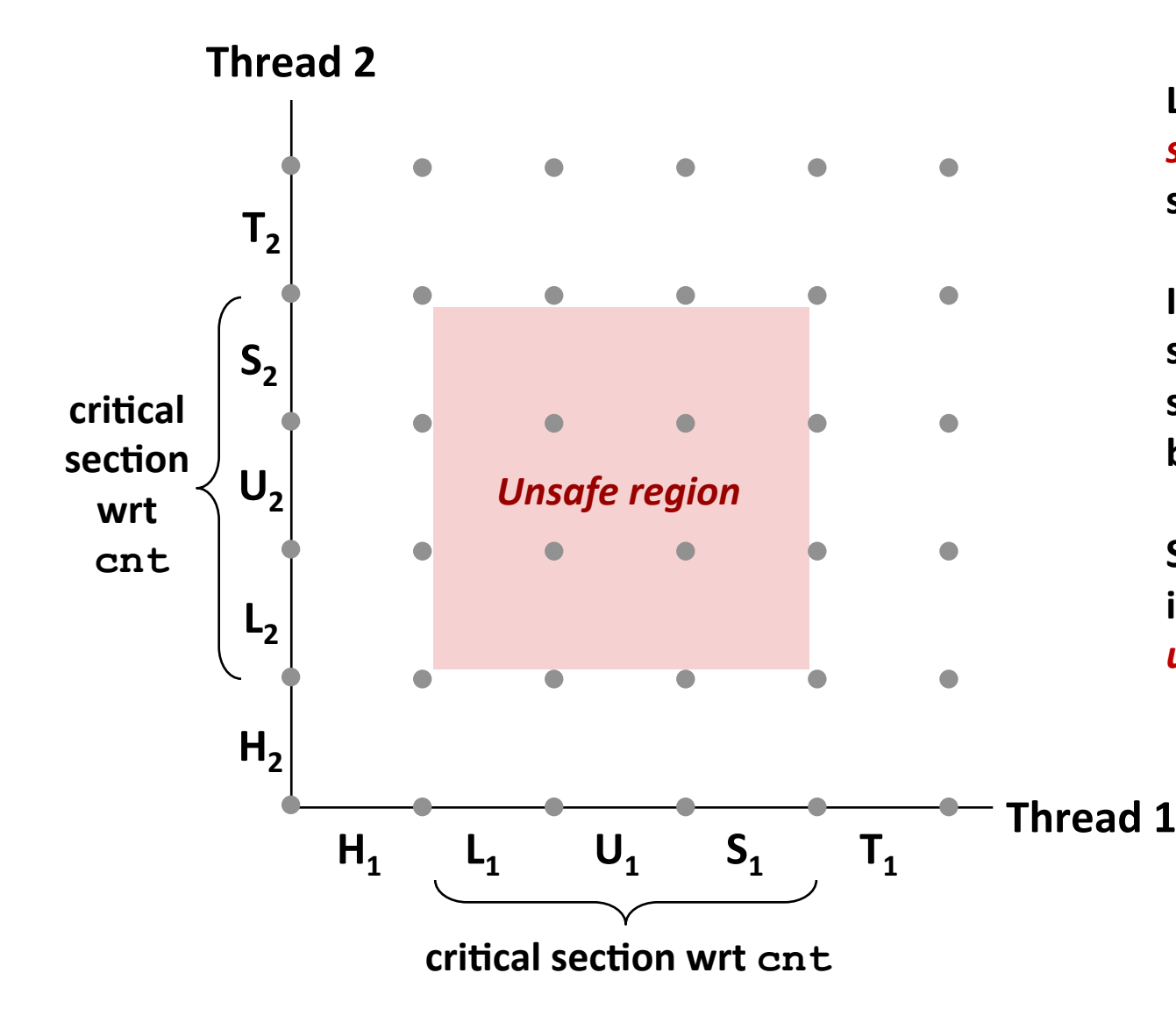

**L, U, and S form a** *critical* **section** with respect to the shared variable cnt

**Instructions in critical** sections (wrt to some shared variable) should not be interleaved

**Sets of states where such interleaving occurs form** *unsafe regions*

### **Critical Sections and Unsafe Regions**

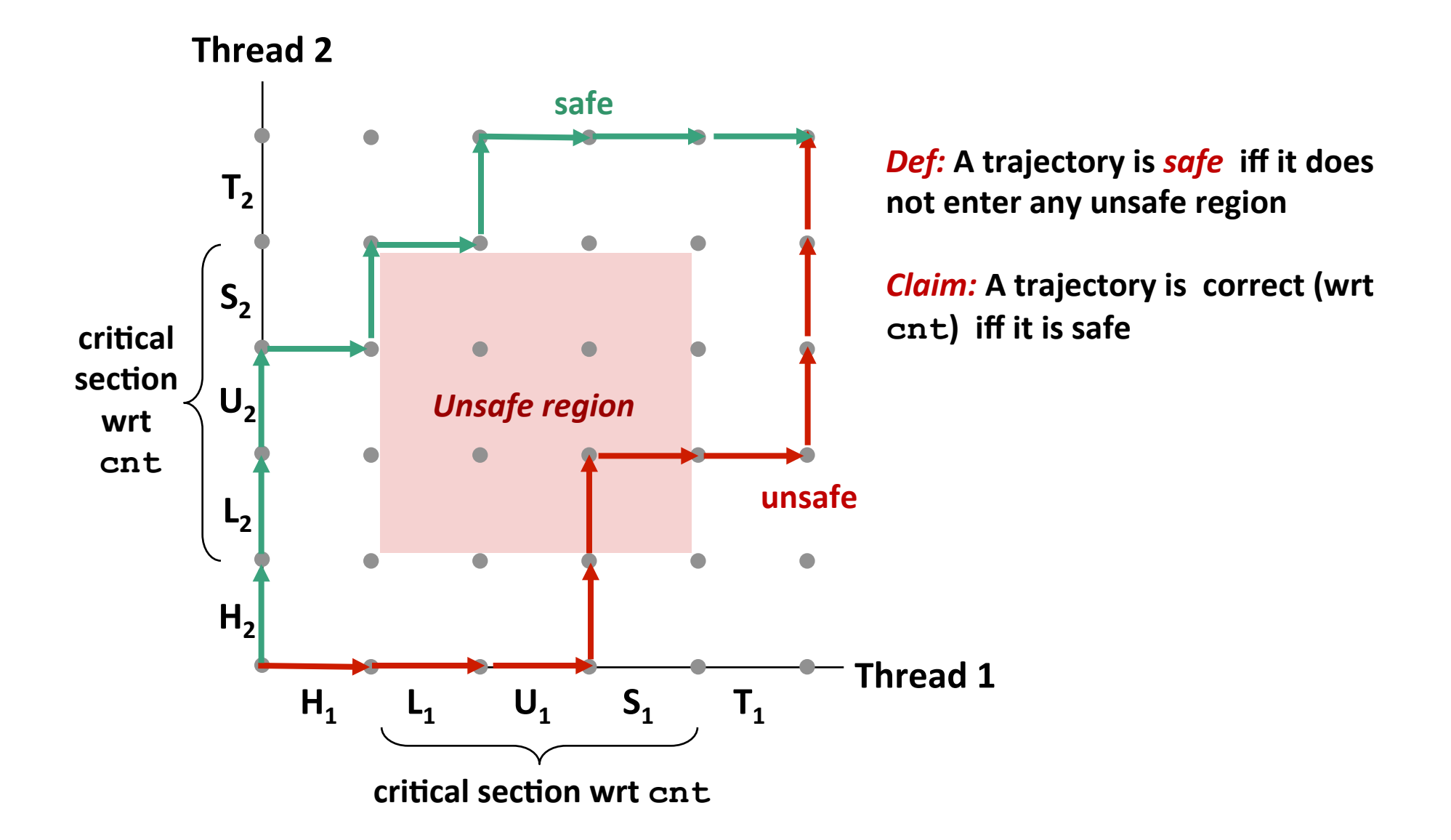

### **Enforcing Mutual Exclusion**

- *Question:* How can we guarantee a safe trajectory?
- Answer: We must *synchronize* the execution of the threads so that they never have an unsafe trajectory.
	- i.e., need to guarantee *mutually exclusive access* to critical regions

#### **Classic solution:**

■ Semaphores (Edsger Dijkstra)

#### ■ Other approaches (out of our scope)

- Mutex and condition variables (Pthreads)
- Monitors (Java)

# **Today**

#### $\blacksquare$  Thread concepts

- Book details processes and I/O multiplexing
- pthreads
- $\blacksquare$  Sharing
- **E** Mutual exclusion
- **E** Semaphores

### **Semaphores**

- Semaphore: non-negative global integer synchronization **variable**
- $\blacksquare$  Manipulated by P and V operations:
	- **•**  $P(s)$ : [ while (s == 0) wait(); s--; ]
		- Dutch for "Proberen" (test)
	- $\blacksquare$   $V(s):$   $\lceil s++; \rceil$ 
		- **Dutch for "Verhogen" (increment)**
- OS kernel guarantees that operations between brackets [ ] are **executed indivisibly** 
	- Only one P or V operation at a time can modify s.
	- When while loop in P terminates, only that P can decrement **s**

#### ■ Semaphore invariant:  $(s \ge 0)$

### **C** Semaphore Operations

#### **Pthreads functions:**

```
#include <semaphore.h> 
int sem_init(sem_t *sem, 0, unsigned int val);} /* s = val */ 
int sem wait(sem t *s); /* P(s) */
int sem_post(sem_t *s); /* V(s) */
```
#### **CS:APP** wrapper functions (used in book)

```
#include "csapp.h" 
void P(sem_t *s); /* Wrapper function for sem_wait */ 
void V(sem_t *s); /* Wrapper function for sem_post */
```
### **badcnt.c: Improper Synchronization**

```
volatile int cnt = 0; /* global */ 
int main(int argc, char **argv) 
{ 
   int niters = atoi(argv[1]); 
   pthread_t tid1, tid2; 
   pthread_create(&tid1, NULL, 
                   thread, &niters); 
   pthread_create(&tid2, NULL, 
                   thread, &niters); 
   pthread_join(tid1, NULL); 
   pthread_join(tid2, NULL);
```

```
 /* Check result */ 
 if (cnt != (2 * niters)) 
   printf("BOOM! cnt=%d\n", cnt); 
 else 
   printf("OK cnt=%d\n", cnt); 
 exit(0);
```
**}** 

```
/* Thread routine */ 
void *thread(void *vargp) 
{ 
   int i, niters = *((int *)vargp); 
   for (i = 0; i < niters; i++) 
     cnt++;
```
 **return NULL;** 

**}** 

**How can we fix this using semaphores?** 

# **Using Semaphores for Mutual Exclusion**

#### **Basic idea:**

- Associate a unique semaphore *mutex*, initially 1, with each shared variable (or related set of shared variables).
- Surround corresponding critical sections with *P(mutex)* and *V(mutex)* operations.

#### ¢ **Terminology:**

- *Binary semaphore*: semaphore whose value is always 0 or 1
- *Mutex:* binary semaphore used for mutual exclusion
	- P operation: "locking" the mutex
	- V operation: "unlocking" or "releasing" the mutex
	- **•** "Holding" a mutex: locked and not yet unlocked.
- *Counting semaphore*: used as a counter for set of available resources.

### **goodcnt.c: Proper Synchronization**

**E** Define and initialize a mutex for the shared variable  $\textsf{cnt:}$ 

```
 volatile int cnt = 0; /* Counter */ 
sem t mutex; /* Semaphore that protects cnt */sem init(\text{kmutes}, 0, 1); /* \text{mutes} = 1 */
```
#### **E** Surround critical section with P and V:

```
 for (i = 0; i < niters; i++) { 
     sem_wait(&mutex); 
     cnt++; 
     sem_post(&mutex); 
 }
```

```
linux> ./goodcnt 10000 
OK cnt=20000 
linux> ./goodcnt 10000 
OK cnt=20000 
linux>
```
**Warning: It's much slower than badcnt.c.**

### **Why Mutexes Work**

**Thread 2** 

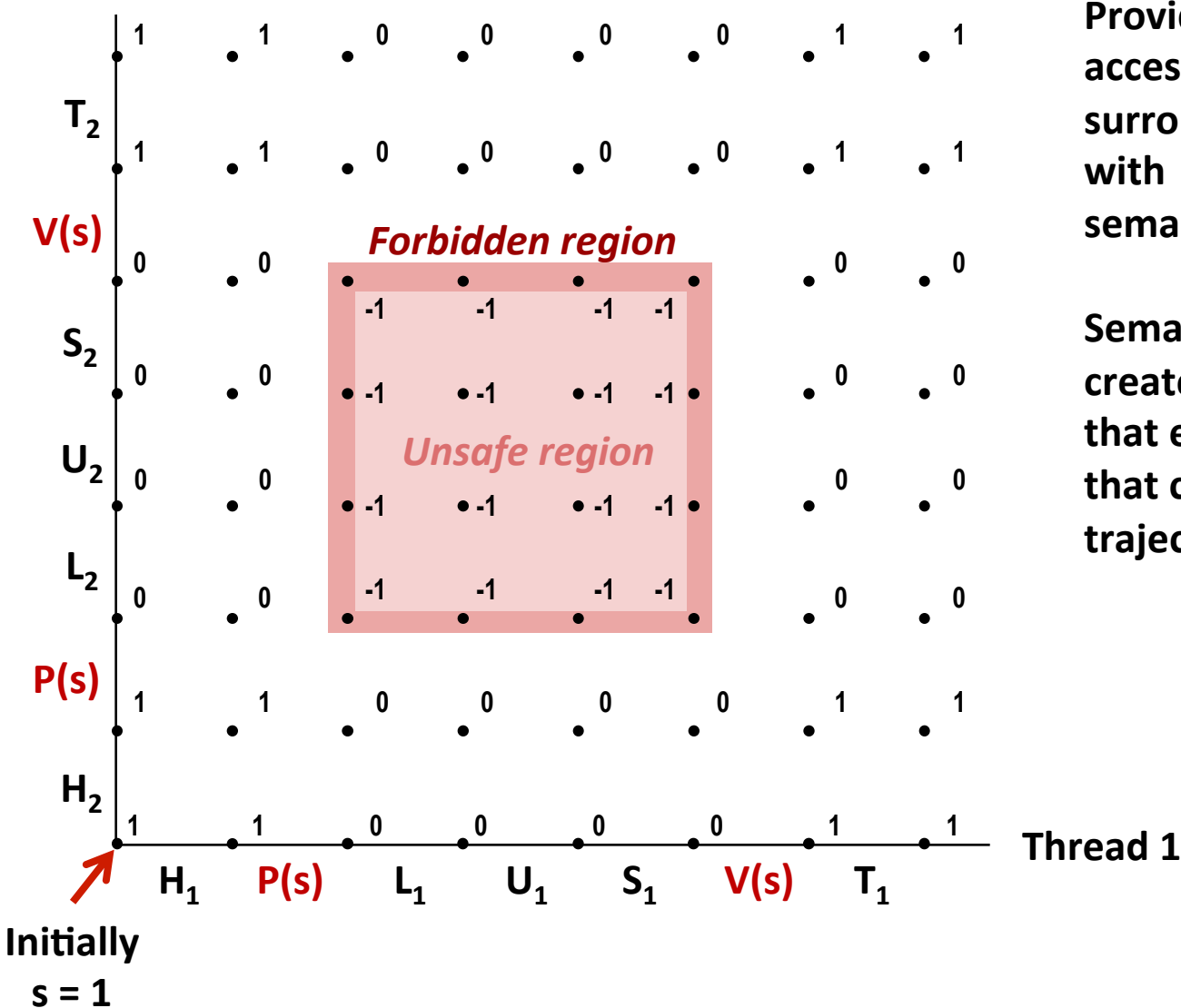

**Provide mutually exclusive** access to shared variable by surrounding critical section **with P and V operations on semaphore s** (initially set to 1)

**Semaphore invariant** creates a *forbidden region* that encloses unsafe region that cannot be entered by any **trajectory.** 

### **Summary**

- Programmers need a clear model of how variables are shared by threads.
- Variables shared by multiple threads must be protected to ensure mutually exclusive access.
- Semaphores are a fundamental mechanism for enforcing mutual exclusion.